# **Exploratory Factor Analysis**

#### Applied Multivariate Statistics – Spring 2013

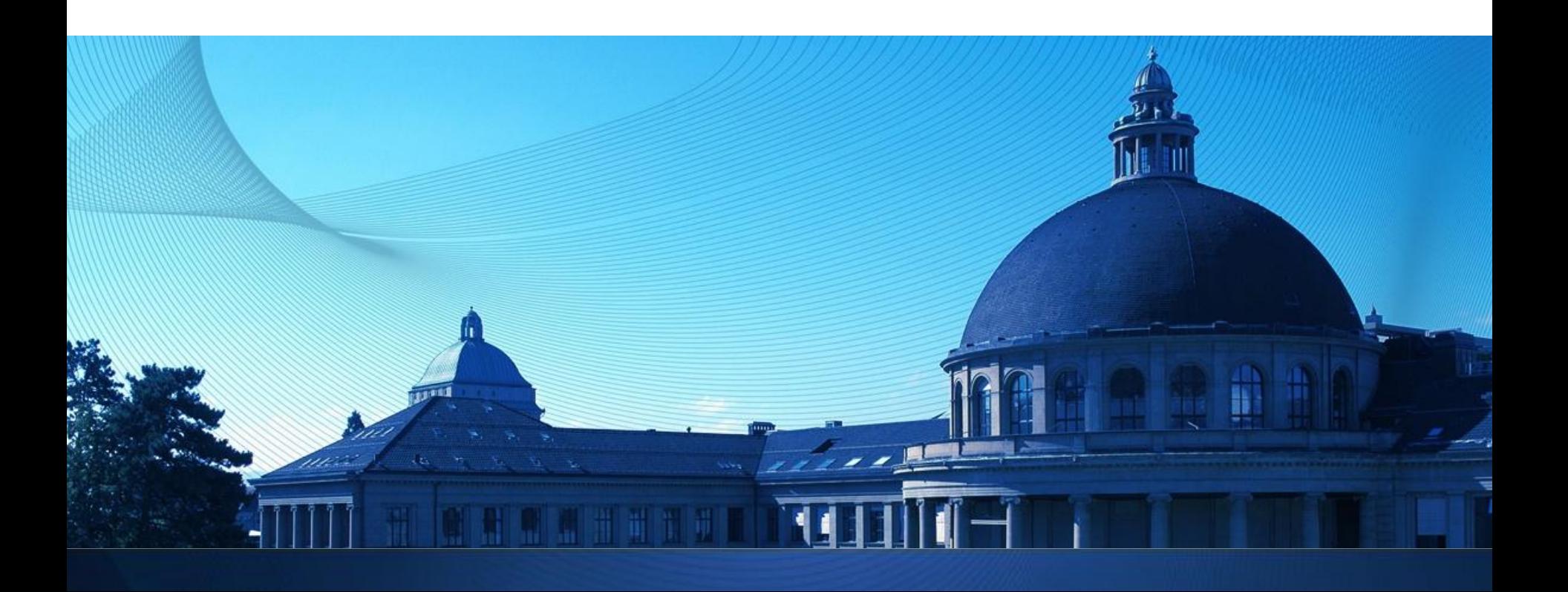

#### **Latent-variable models**

- **Large number of observed (manifest) variables should be** explained by a few un-observed (latent) underlying variables
- E.g.: Scores on several tests are influenced by "general academic ability"
- **Assumes local independence: Manifest variables are** independent given latent variables

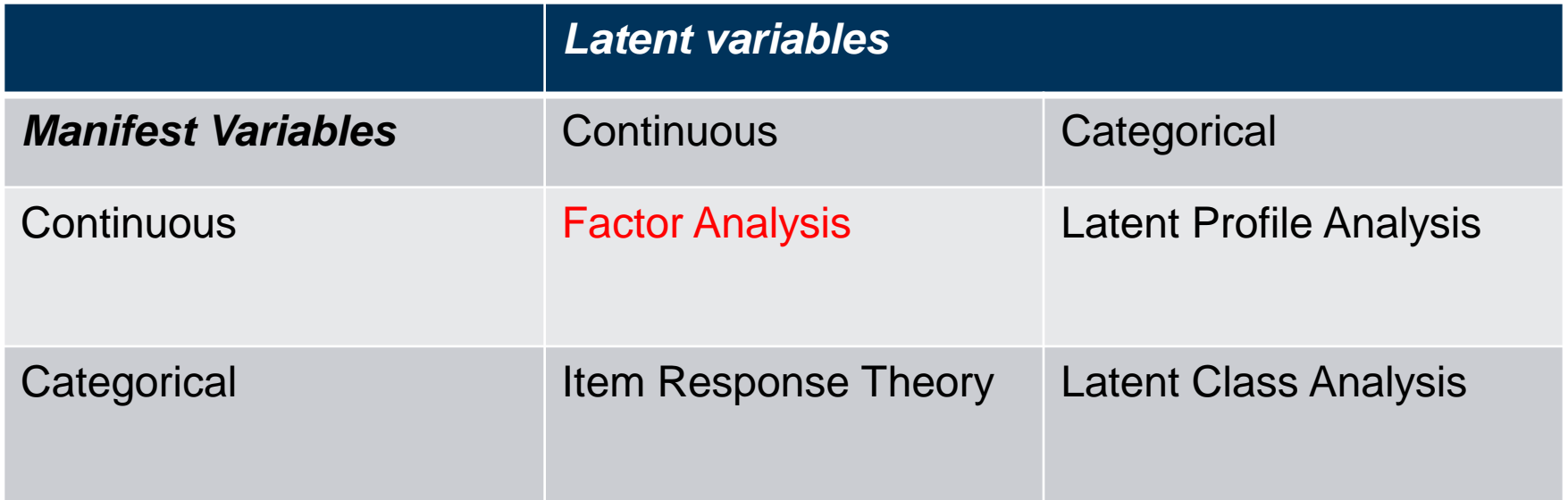

#### **Overview**

- **Introductory example**
- The general factor model for x and  $\Sigma$
- **Estimation**
- **Scale and rotation invariance**
- **Factor rotation: Varimax**
- **Factor scores**
- Comparing PCA and FA

#### **Introductory example: Intelligence tests**

- Six intelligence tests (general, picture, blocks, maze, reading, vocab) on 112 persons
- **Sample correlation matrix**

blocks general picture maze reading vocab general 1.0000000 0.4662649 0.5516632 0.3403250 0.5764799 0.5144058 picture 0.4662649 1.0000000 0.5724364 0.1930992 0.2629229 0.2392766 blocks 0.5516632 0.5724364 1.0000000 0.4450901 0.3540252 0.3564715 maze 0.3403250 0.1930992 0.4450901 1.0000000 0.1839645 0.2188370 reading 0.5764799 0.2629229 0.3540252 0.1839645 1.0000000 0.7913779 vocab 0.5144058 0.2392766 0.3564715 0.2188370 0.7913779 1.0000000

 Can performance in and correlation between the six tests be explained by one or two variables describing some general concept of intelligence?

#### **Introductory example: Intelligence tests**

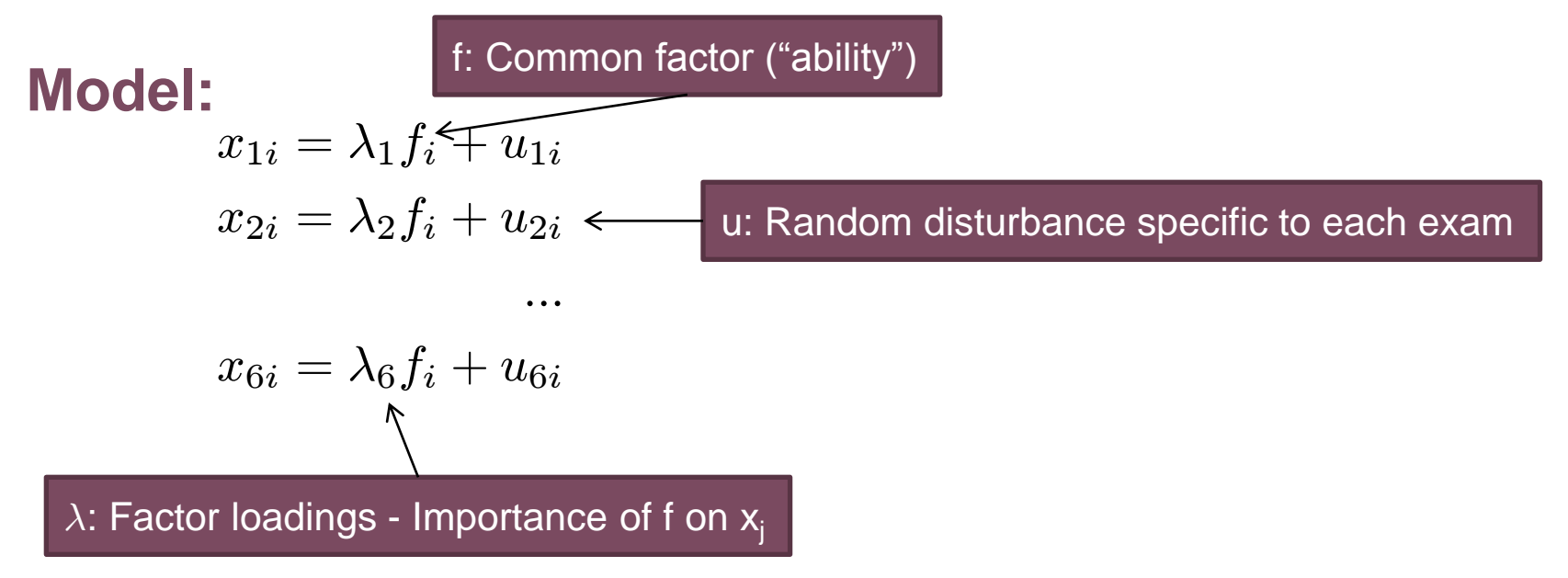

**Key assumption:**   $\underline{u}_1$ ,  $\underline{u}_2$ ,  $\underline{u}_3$  are uncorrelated Thus  $\mathsf{x}_1, \mathsf{x}_2, \mathsf{x}_3$  are conditionally uncorrelated given f

R: Function "factanal" in package "stats"

#### **General Factor Model**

■ General model for one individual:

$$
x_1 = \mu_1 + \lambda_{11} f_1 + \ldots + \lambda_{1q} f_q + u_1
$$

$$
x_p = \mu_p + \lambda_{p1} f_p + \ldots + \lambda_{pq} f_q + u_p
$$

In matrix notation for one individual:

 $x = \mu + \Lambda f + u$ 

In matrix notation for n individuals:

$$
x_i = \mu + \Lambda f_i + u_i \quad (i = 1, ..., n)
$$

**Assumptions:**

:::

- Cov(u<sub>j</sub>,  $f_s$ ) = 0 for all j, s
- E[u] = 0, Cov(u) =  $\Psi$  is a diagonal matrix (diagonal elements = «uniquenesses»)
- **Convention:**
	- $-E[f] = 0$ , Cov(f) = identity matrix (i.e. factors are scaled) Otherwise,  $\Lambda$  and  $\mu$  are not well determined

To be determined from x:

- Number q of common factors
- Factor loadings  $\Lambda$
- Specific variances  $\Psi$
- Factor scores f

#### **Representation in terms of covariance matrix**

**Using formulas and assumptions from previous slide:** 

 $x = \mu + \Lambda f + u \quad \Leftrightarrow \quad \Sigma = \Lambda \Lambda^T + \Psi$ 

- Factor model = particular *structure imposed* on covariance matrix "communality": variance
- **Variances can be split up:**  $var(x_j) = \sigma_j^2$  $\frac{2}{j} = \left( \sum_{k=1}^{q}$  $_{k=1}^{q}$   $\lambda_j^2$  $_{jk}^2$ H $_{\left\langle \psi _j\right\rangle }$ due to common factors "specific variance", "uniqueness"
- "Heywood case" (= kind of estimation error):
	- $\psi_i < 0$

#### **Estimation: MLE**

- **Assume**  $x_i$  **follows multivariate normal distribution**
- **Choose**  $\Lambda$ **, Ψ to maximize the log-likelihood:**

$$
l = \log(L) = -\frac{n}{2}\log(|\Sigma|) - \frac{1}{2}\sum_{i=1}^{n} (x_i - \mu)^T \Sigma^{-1} (x_i - \mu)
$$

■ Iterative solution, difficult in practice (local maxima)

## **Number of factors**

**NLE** approach for estimation provides test:

 $H_a: q$  – factor model holds  $\mathcal{V}S$  $H_u: \Sigma$  is unconstrained

- **Nodelling strategy:** Start with small value of q and increase successively until some  $H_q$  is not rejected.
- (Multiple testing problem: Significance levels are not correct)

#### **Intelligence tests revisited: Number of factors**

Part of output of R function "factanal":

Test of the hypothesis that 2 factors are sufficient. The chi square statistic is 6.11 on 4 degrees of freedom. The  $[p-value$  is  $0.191$ 

Hypothesis can not be rejected; for simplicity, we thus use two factors

#### **Scale invariance of factor analysis**

Suppose  $y_i = c_i x_i$  or in matrix notation  $y = Cx$ (C is a diagonal matrix); e.g. change of measurement units

$$
Cov(y) = C\Sigma C^{T} =
$$
  
= 
$$
C(\Lambda \Lambda^{T} + \Psi)C^{T} =
$$
  
= 
$$
(C\Lambda)(C\Lambda)^{T} + C\Psi C^{T} =
$$
  
= 
$$
\hat{\Lambda}\hat{\Lambda}^{T} + \hat{\Psi}
$$

I.e., loadings and uniquenesses are the same if expressed in new units

- **Thus, using cov or cor gives basically the same result**
- Common practice:
	- use correlation matrix or
	- scale input data
	- (This is done in "factanal")

#### **Rotational invariance of factor analysis**

- Rotating the factors yields exactly the same model
- Assume  $MM^T$  and transform  $f^* = M^T f$ ,  $\Lambda^* = \Lambda M$
- **This yields the same model:**

 $x^* = \Lambda^* f^* + u = (\Lambda M)(M^T f) + u = \Lambda f + u = x$  $\Sigma^* = \Lambda^* \Lambda^{*T} + \Psi = (\Lambda M)(\Lambda M)^T + \Psi = \Lambda \Lambda^T + \Psi = \Sigma$ 

- **Thus, the rotated model is equivalent for explaining the** covariance matrix
- Consequence: Use rotation that makes interpretation of loadings easy
- Most popular rotation: **Varimax rotation** Each factor should have few large and many small loadings

#### **Intelligence tests revisited: Interpreting factors**

Part of output of R function "factanal":

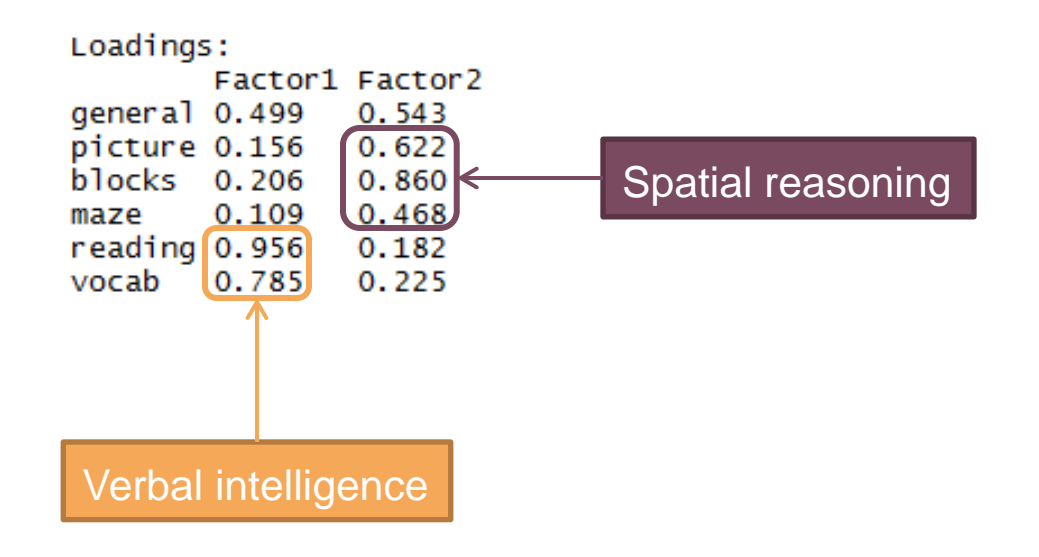

Interpretation of factors is generally debatable

#### **Estimating factor scores**

- Scores are assumed to be random variables: Predict values for each person
- Two methods:
	- Bartlett (option "Bartlett" in R):
	- Treat f as fix (ML estimate)
	- Thompson (option "regression" in R): Treat f as random (Bayesian estimate)
- No big difference in practice

#### **Case study: Drug use**

i.

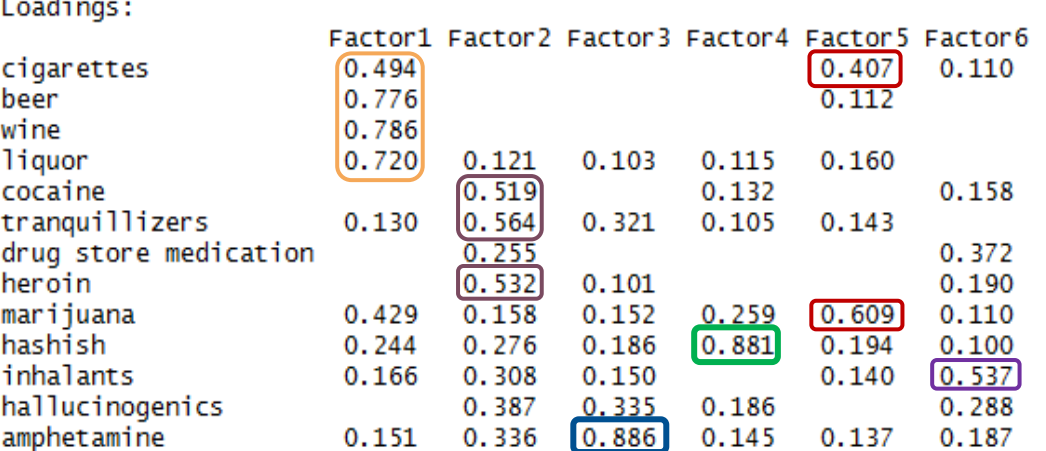

#### Social drugs AmphetamineSmoking

Hard drugs Hashish Inhalants ?

Test of the hypothesis that 6 factors are sufficient. The chi square statistic is 22.41 on 15 degrees of freedom. The p-value is  $0.0975$ 

Significance vs. Relevance: Might keep less than six factors if fit of correlation matrix is good enough

Using different number of factors changes loadings completely

Loadings:

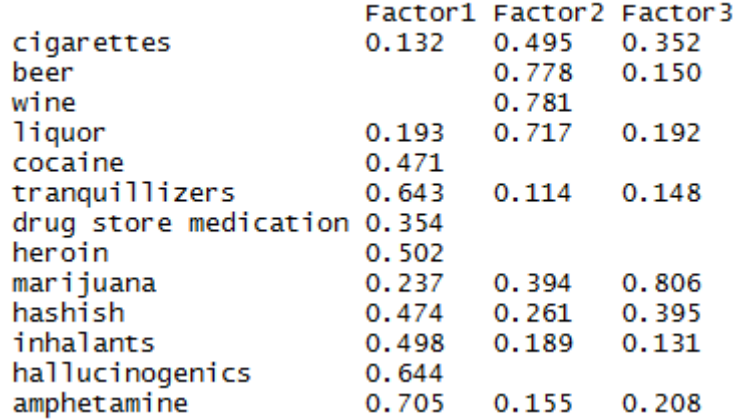

 $\blacksquare$ 

## **Comparison: PC vs. FA**

- PCA aims at explaining *variances*, FA aims at explaining *correlations*
- **PCA is exploratory and without assumptions** FA is based on statistical model with assumptions
- **First few PCs will be same regardless of q** First few factors of FA depend on q
- FA: Orthogonal rotation of factor loadings are equivalent This does not hold in PCA
- More mathematically: PCA:  $x = \mu + \Gamma_1 z_1 + \Gamma_2 z_2 = \mu + \Gamma_1 z_1 + e$ FA:  $x = \mu + \Delta f + u$ Cov(u) is diagonal by assumption, Cov(e) is not Assume we only keep the PCs in  $\Gamma_1$
- ! Both PCA and FA only useful if input data is correlated !

#### **Concepts to know**

- **Form of the general factor model**
- **Representation in terms of covariance matrix**
- **Scale and Rotation invariance, varimax**
- **Interpretation of loadings**

## **R functions to know**

**Function "factanal"**